A PROBABILISTIC NETWORK FORENSIC MODEL FOR **EVIDENCE ANALYSIS** 

Changwei Liu<sup>#1</sup>, Anoop Singhal<sup>\*2</sup>, Duminda Wijesekera<sup>#,\*3</sup>

<sup>#</sup>Department of Computer Science, George Mason University, Fairfax VA 22030 USA

¹cliu6@gmu.edu, ³dwijesek@gmu.edu

\*National Institute of Standards and Technology, Gaithersburg MD 20899 USA

<sup>2</sup>anoop.singhal@nist.gov

Abstract: Modern-day attackers tend to use sophisticated multi-stage/multi-host attack

techniques and anti-forensics tools to cover their attack traces. Due to the current limitations of

intrusion detection systems (IDS) and forensic analysis tools, the evidence can be a false positive

or missing. Besides, the number of security events is so large that finding an attack pattern is like

finding a needle in a haystack. Under this situation, reconstructing the attack scenario that can

hold the attacker accountable for their crime is very challenging.

This paper describes a probabilistic model that applies Bayesian Network to constructed

evidence graphs, systematically addressing how to resolve some of the above problems by

detecting false positives, analyzing the reasons of the missing evidence and computing the

probability for an entire attack scenario. We have also developed a software tool based on this

model for network forensics analysis. Our system is based on a Prolog system using known

vulnerability databases and an anti-forensics database that is similar to the NIST National

Vulnerability Database (NVD). Our experimental results and case study show that such a system

can be useful for constructing the most likely attack scenario and managing errors for network

forensics analysis.

**Keywords:** Network forensic, Digital evidence, Logical evidence graphs, Bayesian Network

### 1. INTRODUCTION

Digital forensics investigators use evidence and contextual facts to formulate attack hypotheses, and assess the probability that the facts support or refute their hypotheses on network attacks [7]. However, due to limitation of forensic tools and expert's opinions, in an enterprise network, formalizing a hypothesis and providing quantitative measures to support the hypothesis on multi-step, multi-host attacks is a challenge. As a solution, we designed a method and developed a software tool to partially automate the process of constructing quantitatively supportable attack scenarios using the available evidence. We show its applicability with a case study.

Our method uses Bayesian Network (BN) to estimate the likelihood and false positive rates of potential attack scenarios that fit discovered evidence. Although Bayesian Networks have been used for digital evidence modeling [5,6,7,12], to the best of our knowledge, the above contributions construct BNs in an ad hoc manner. In this paper, we show how our method automate the process of organizing evidence in a graph structure (that we call a logical evidence graph) and applying Bayesian analysis to the entire graph. By doing so, the system can: (1) provide us attack scenarios with acceptable false positive rates, and (2) dynamically update joint posterior attack probability and false positive rate of an attack path when new evidence along the attack path is presented.

The rest of this paper is organized as follows. Section 2 provides background and related work. Section 3 describes Logical evidence Graphs. Section 4 describes our probabilistic analysis. Section 5 describes a case study. Section 6 concludes the paper.

### 2. BACKGROUND AND RELATED WORK

Bayesian Networks have been used to facilitate the expression of opinions regarding legal determinations on the credibility and relative weight of non-digital evidence [5, 6, 7, 8, 12]. In criminal forensics, many researchers use BNs to model dependencies between hypothesis and evidence taken from crime scenes and use these models to update belief probability of newly found evidence given the previous ones [5, 6, 8, 10,11, 12]. Digital forensics researchers also have used BNs to reason about evidence in order to quantify their "strengths" in supporting hypotheses about reliability and traceability [7]. However, in the above work, BNs were custombuilt without using a uniform model. Also, tools that directly support automatically building a Bayesian Network from available evidence and estimating belief probabilities and corresponding potential error rate given the evidence have been minimal.

Our system is based on a Prolog-based reasoning system MulVAL [13,14] using known vulnerability databases and an anti-forensics database that we plan to extend to a standardized database like the NIST National Vulnerability Database (NVD).

# 3. LOGICAL EVIDENCE GRAPHS

This section defines evidence graphs and shows how we design rules to correlate available evidence to attack scenarios. Because we use reasoning to link observed attack events and collected evidence, we call them logical evidence graphs.

**Definition 1 (Logical Evidence Graph- LEG):** LEG= $(N_r, N_f, N_c, E, L, G)$  is said to be a logical evidence graph (LEG), where  $N_f$ ,  $N_r$  and  $N_c$  are three sets of disjoint nodes in the graph (called fact, rule, and consequence fact nodes respectively),  $E \subseteq ((N_f \cup N_c) \times N_r) \cup (N_r \times N_c)$ ), and L is a mapping from a node to its labels.  $G \subseteq N_c$  are the observed attack events. Every rule node has a consequence fact node as its single child and one or more fact or consequence fact nodes from prior attack steps as its parents. Node labels consist of instantiations of rules or sets of

predicates specified as follows:

- 1. A node in  $N_f$  is an instantiation of predicates that codify system state including access privileges, network topology consisting interconnectivity information, or known vulnerabilities associated with host computers in the system. We use the following predicates:
  - a. "hasAccount(\_principal, \_host, \_account)", "canAccessFile(\_host, \_user, \_access, \_path)" and etc. to model access privileges.
  - b. "attackerLocated(\_host)" and "hacl(\_src, \_dst, \_prot, \_port)" to model network topology, namely, the attacker location and network reachability information.
  - c. "vulExists(\_host, \_vulID, \_program)" and "vulProperty(\_vulID, \_range, \_consequence)"to model vulnerabilities exhibited by nodes.
- 2. A node in N<sub>c</sub> represents the predicate that codifies the post attack state as the consequence of an attack step. We use predicates "execCode(\_host,\_user)" and "netAccess(\_machine,\_protocol, \_port)" to model the attacker's capability after the attack step. Valid instantiations of these predicates after an attack will update valid instantiation of the predicates listed in (1).
- 3. A node in  $N_r$  consists of a single rule of the form  $p \Leftarrow p_1 \land p_2, ... \land p_n$ , where p as the child node of  $N_r$  is an instantiation of predicates from  $N_c$ , and all  $p_i$  for  $i \in \{1,...n\}$  as the parents nodes of  $N_r$  are the collection of all predicate instantiations of  $N_f$  from the current step and  $N_c$  from all prior attack steps.

Figure 1 is an example LEG (the notation of all nodes is in the Table 1), where fact, rule and consequence fact nodes are represented as boxes, ellipses, and diamonds respectively. Consequence fact nodes (Node 1 and 3) codify attack status obtainable from event logs or other forensic tools recording the post-conditions of attack steps. Facts (Node 5, 6, 7 and 8) include software vulnerability (Node 8) extracted from a forensic tool by analyzing captured evidence,

computer configuration (Node 7) and network topology of a network (Node 5, 6). Rule nodes (node 4 and 2) represent specific rules that change the attack status based on attack steps. These rules have to be created from expert knowledge and are used to link chains of evidence as consequences of attack steps. Linking the chain of evidence using a rule forms an investigator's hypothesis of an attack step given the evidence.

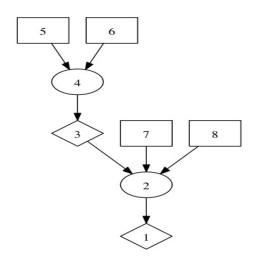

Figure 1: An Example Logical Evidence Graph

Table 1: The notation of nodes in Figure 1

| Node | Notation                                                                    | Resource                                 |  |  |
|------|-----------------------------------------------------------------------------|------------------------------------------|--|--|
| 1    | execCode(workStation1,user)                                                 | Evidence obtained from event log         |  |  |
| 2    | THROUGH 3 (remote exploit of a server program)                              | Rule 1 (hypothesis 1)                    |  |  |
| 3    | netAccess(workStation1,tcp,4040)                                            | Evidence obtained from event log         |  |  |
| 4    | THROUGH 8 (direct network access)                                           | Rule 2 (hypothesis 2)                    |  |  |
| 5    | hacl(internet,workStation1,tcp,4040)                                        | Network Setup                            |  |  |
| 6    | attackerLocated(internet)                                                   | Fact                                     |  |  |
| 7    | networkServiceInfo(workStation1,httpd,tcp,4040,user)                        | Computer Setup                           |  |  |
| 8    | vulExists(workStation1,'CVE-2009-1918', httpd,remoteExploit,privEscalation) | Vulnerability obtained from IDS<br>Alert |  |  |

Figure 2 lists the two rules, Rule 1 and Rule 2 in Table 1, between Line 9 and Line 17. Rules use the Prolog notation ": -" to separate the head (consequence) and the body (facts). In

Figure 2, Line 1 to Line 8 identifies fact and consequence predicates of the two rules. Rule 1 between Line 9 to Line 12 in Figure 2 represents an attack step that states: if (1) the attacker is located in a "Zone" such as internet (Line 10- attackerLocated(Zone)), and (2) if a host computer "H" can be accessed from the "Zone" by using "Protocol" at "Port"(Line 11-hacl(Zone, H, Protocol, Port)), then (3) the host "H" can be accessed from the "Zone" by using "Protocol" at "Port" (Line 9- netAccess(H, Protocol, Port)) by using (4) "direct network access" (Line 12--the description of the rule). Rule 2 between Line 13 to 17 states: (1) if a host has software vulnerability that can be remotely accessed (Line 14- vulExists(H, \_, Software, remoteExploit, privEscalation), (2) the host can be reached by using "Protocol" at "Port" with privilege "Perm" (Line 15- networkServiceInfo(H, Software, Protocol, Port, Perm)), and (3) the attacker can access host by "Protocol" and "Port" (Line 16-netAccess(H, Protocol, Port)), then the attacker can remotely exploit the host "H" and obtain the privilege "Perm"(Line 13- execCode(H, Perm)) by using "remote exploit of a server program" technique (Line 17).

//Rule Head--post attack status as derived fact obtained from forensic analysis on evidence

- 1. Consequence: execCode( host, user).
- 2. Consequence: netAccess( machine, protocol, port).

```
// Rule body--access priviledge
```

3. Fact: hacl( src, dst, prot, port).

//Rule body--software vulnerability obtained from forensic tool

- 4. Fact: vulExists( host, vulID, program).
- 5. Fact: vulProperty( vulID, range, consequence).

//Rule body--network topology

- 6. Fact: hacl( src, dst, prot, port).
- 7. Fact: attackerLocated( host).

//Rule body--computer configuration

8. Fact: hasAccount(\_principal, \_host, \_account).

### Rule 1:

9. (netAccess(H, Protocol, Port):-

- 10. attackerLocated(Zone),
- 11. hacl(Zone, H, Protocol, Port)),
- 12. rule desc('direct network access', 1.0).

#### Rule 2:

- 13. (execCode(H, Perm):-
- 14. vulExists(H, , Software, remoteExploit, privEscalation),
- 15. networkServiceInfo(H, Software, Protocol, Port, Perm),
- 16. netAccess(H, Protocol, Port)),
- 17. rule desc('remote exploit of a server program', 1.0).

Figure 2: The Example Rules Representing Attack Techniques

### 4. COMPUTING PROBABILITIES USING BAYESIAN INFERENCE

Bayesian networks [3] are an efficient graphical representation scheme, where the nodes of a directed acyclic graph (DAG) represent random variables (RVs), events or evidence, and arcs model direct dependencies between RVs, events or evidence. Every node has a table (CPT) that provides the conditional probability of the node's variable given the combination of its parent variables' states.

**Definition 2 (Bayesian Network):** Suppose random variables  $X_1, X_2, ..., X_n$  are n random variables connected in a DAG, the joint probability distribution of  $X_1, X_2, ..., X_n$  can be computed by using the Bayesian formula  $P(X_1, X_2, ..., X_n) = \prod_{j=1}^n [P(X_j)|Parent(X_j)]$ , in which parent $(X_i) = \{X_i \mid arc\ (i \rightarrow j) \text{ is in the graph}\}.$ 

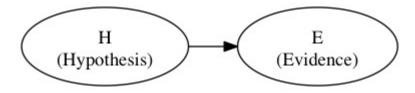

Figure 3: Causal View of Evidence

A BN can model and visualize dependencies between the hypothesis and evidence to calculate the revised probability when any evidence is presented [11]. Dependency probability of a hypothesis H about created scenarios on discovered evidence E can be modeled as shown in

Figure 3. Hence, Bayes' theorem can be used to update an investigator's belief about a hypothesis H when the evidence E is observed, using Equation (1):

$$P(H|E) = \frac{P(H)P(E|H)}{P(E)} = \frac{P(H)P(E|H)}{P(E|H)*P(H) + P(E|no H)*P(no H)}$$
(1)

In Equation (1), P(H|E) is the posterior probability of an investigators' belief on hypothesis H given the evidence E. P(E|H) needs to come from experts' knowledge, which is referred to as the likelihood function that assesses the probability of evidence assuming the truth of H. P(H) is the prior probability of H when the evidence has not been discovered, and P(E) = P(E|H)\*P(H) + P(E| not H)\*P(not H) is the probability of the evidence irrespective of the experts' knowledge about H, which is referred to as a normalizing constant [1,7].

# 4.1 Calculating P(H|E) in a Logical Evidence Graph

An LEG is consists of a serial application of attack steps, which can be mapped to a Bayesian network as follows: (1) " $N_c$ " as the child of the corresponding " $N_r$ " shows that an attack step happened; (2) " $N_r$ " is the hypothesis on the attack step, denoted by "H"; (3) " $N_f$ " from the current attack step and " $N_c$ " from last attack step as the parents of " $N_r$ " are attack evidence, showing the exploited vulnerability and the attack privilege the attacker used to launch the attack step; (4) the current " $N_c$ " (also used as the pre-condition of next attack step) propagates the dependency between the current attack step and the subsequent one.

# 4.1.1. Computing P(H|E) for a Consequence Fact Node

Equation (1) can be used to compute P(H|E) for a consequence fact node of a single attack step when the prior attack step has not been considered, where the rule node provides the hypothesis H, both the fact node " $N_f$ " and the consequence node from a prior attack step " $N_c$ " provide evidence E. Because a hypothesis H is a rule node " $N_r$ ", Bayes' theorem implies Equation (2):

$$P(H|E)=P(N_r|E)=\frac{P(Nr)P(E|Nr)}{P(E)}$$
 (2)

The fact nodes from current attack step and consequence fact node from a prior attack step are independent to each other. They provide the body of the rule, deriving the consequence fact node for current attack step as the head of the rule. Consequently, their logical conjunction provides the conditions that are used to arrive at the conclusion of rule. Accordingly, if a rule node has k many parents  $N_{p1},\ N_{p2},\ ...,\ N_{pk}$  that are independent,  $P(E)=P(N_{p1},N_{p2},...,N_{pk})=P(N_{p1},N_{p2},...,N_{pk})=P(N_{p1}).P(N_{p2})....P(N_{pk}).$  Due to independence, given the rule  $N_r$ ,  $P(E|N_r)=P(N_{p1},\ N_{p2},...,\ N_{pk}|N_r)=P(N_{p1}|N_r).P(N_{p2}|N_r)...P(N_{pk}|N_r).$  Hence, by applying Equation (2) where H is  $N_r$  and E is  $N_{p1}\cap N_{p2}\cap...\cap N_{pk}$ , we get Equation (3) that we use to compute P(H|E) for a consequence fact node.

$$P(H|E) = P(N_r|N_{p1}, N_{p2}, ..., N_{pk}) = \frac{P(Nr)P(Np1|Nr).P(Np2|Nr)...P(Npk|Nr)}{P(Np1)P(Np2)...P(Npk)}$$
(3)

However, because  $P(E|N_r)$  is a forensic investigators' subjective judgment, the investigator may directly assign  $P(E|N_r)$  instead of assigning  $P(N_{p1}|N_r)$ ,  $P(N_{p2}|N_r)$  ...  $P(N_{pk}|N_r)$  separately. We allow the investigators' discretion of using Equations (2) or (3).

# 4.1.2. Computing P(H|E) for the Entire Logical Evidence Graph

Now we show how to compute P(H|E) for the whole evidence graph composing of attack paths. Any chosen attack path in a LEG consists of a serial application of attack steps. Suppose  $S_i$  (i=1 to n) represents the  $i^{th}$  attack step in such a path. From the equation in Definition (2), we get Equation (4) as follows, where any attack step only depends on its direct parent attack step, but is independent from all other ancestor attack steps in the attack path.

$$P(H|E) = P(H_1, H_2...H_n|E_1, E_2, E_3...E_n) = P(S_1)P(S_2|S_1)...P(S_n|S_{n-1})$$
(4)

Let  $N_{i,f}$ ,  $N_{i,r}$  and  $N_{i,c}$  be the fact, rule and consequent fact node at the i-th attack step. Equation (4) can be written as Equation (5) as follows.

$$P(H|E) = P(S_{1})P(S_{2}|S_{1})....P(S_{i}|S_{i-1})...P(S_{n}|S_{n-1})$$

$$= P(N_{1,r}|N_{1,f}) P(N_{2,r}|N_{1,c}, N_{2,p})...P(N_{i,r}|N_{i-1,c}, N_{i,p})...P(N_{n,r}|N_{n-1,c}, N_{n,p})$$

$$= \frac{P(N_{1,r})P(N_{1,f}|N_{1,r})}{P(N_{1,f})}...\frac{P(N_{1,r})P(N_{1,r}|N_{1,r})}{P(N_{1,r})P(N_{1,r}|N_{1,r})}...\frac{P(N_{1,r})P(N_{1,r}|N_{1,r})}{P(N_{1,r})P(N_{1,r}|N_{1,r})}...(5)$$

where " $P(S_1).P(S_2|S_1)....$   $P(S_i|S_{i-1})$ " is the joint posterior hypothesis of the prior i attack steps (including attack step 1, 2,... i) given all evidence from these attack steps (evidence for attack step 1 is  $N_{1,f}$ ; evidence for attack step i includes  $N_{i-1,c}$  and  $N_{i,f}$  where i goes from 2 to n.). It is propagated to i+1-th attack step by the sequence fact node  $N_{i,c}$  that is used as the pre-condition of the i+1-th attack step. Algorithm 1 presents this description in the algorithmic format.

# **ALGORITHM 1:**

**Input:** A logical evidence graph LEG= $(N_r,N_f,N_c,E,L,G)$  that may have multiple attack paths, and  $P(N_{i,r})(i=1 \text{ to } n)$ ,  $P(N_{1,f}|N_{1,r}|)$ ,  $P(N_{1,f})$ ,  $P(N_{i-1,c},N_{i,f}|N_{i,r})$ ,  $P(N_{i-1,c},N_{i,f})$  (i=2 to n) from expert knowledge for each attack path( $[N_{1,f}]$  and  $[N_{i-1,c},N_{i,f}](i\geq 2)$  are evidence E.  $P(N_{i,r})(i\geq 1)$  is H).

**Output:** The joint posterior probability of the hypothesis of every attach path,  $P(H|E)=P(H_1,H_2...H_n|E_1,E_2,E_3...E_n)$  (P(H|E) is written as P in the algorithm), given all evidence represented by fact nodes  $N_{i,f}$  and  $N_{i,e}(i=1 \text{ to } n)$ .

```
Begin
1. Q_g \leftarrow \emptyset // set the Q_g to empty
2. For each node n \in LEG do
        color[n] \leftarrow WHITE
                                 // color every node in the graph to white
4. End
5. ENQUEUE(Q_g, N_{1.f})
                                   // push all fact nodes from first attack steps to queue Q_{\alpha}
6. i ←0
                                       // use j to record which attack path we are computing
7. While (Q_g \neq )
                                  / when queue Q_g is not empty
8. Do n \leftarrow DEQUEUE(Q_g)
                                    //take out a fact node n
              N_{1,r} \leftarrow \text{child}[n]
                                     //find a rule node as the child node of n
9.
             If color[N_{1,r}] == WHITE // if this rule node is not traversed (white)
10.
               Then i \leftarrow i+1
                                             // it must be a new attack path
11.
                      P[i] \leftarrow PATH(N_{1,r}) // calculate joint posterior probability of the path
12.
                      color[N_{1,r}] \leftarrow BLACK //mark this rule node as black
13.
14. End
```

 $PATH(N_{1,r})$  //calculate the posterior probability of an attack path

```
// the consequence fact node of first attack step
15.
            N_{1,c} \leftarrow \text{child}[N_{1,r}]
                                               // E is the evidence for the first attack step
16.
            E \leftarrow parents [N_{1,r}]
            P[N_{1,c}] \leftarrow \frac{P(N_{1,r})P(E|N_{1,r})}{P(E|N_{1,r})}
17.
                                                   // the probability for first attack step
18.
            color[E] \leftarrow BLACK
                                                       //mark all evidence to black color
19.
            P \leftarrow P[N_{1,c}]
                                                       // use P to do cursive computation
            For i \leftarrow 2 to n do
                                                 // from the second attack step to the last attack step
20.
                 N_{i,r} \leftarrow child [N_{i-1,c}] // the rule node as H of i<sup>th</sup> attack step
21.
                 E \leftarrow parents[N_{i,r}] //the evidence for the i<sup>th</sup> attack step
22.
                 N_{i,c} \leftarrow \text{child}[N_{i,r}] // the consequence fact node of i<sup>th</sup> attack step
23
                 // the posterior possibility for the i<sup>th</sup> attack step
                P[N_{i,c}] \leftarrow P(N_{i,r}|E) \leftarrow \frac{P(N_{i,r})P(E|N_{i,r})}{P(N_{i,r}|E)}
24.
25.
                color[E] ← BLACK //mark all traversed evidence to black color
                P \leftarrow P. P(N_{i,c}) // joint posterior possibility of attack steps of (1 \dots i)
26
27.
            End
28.
            Return P
                                   //return the posterior attack possibility for this attack path
```

Algorithm 1: Computing P(H|E) for the entire Logical Evidence Graph

Because a logical evidence graph may have several attack paths, in order to compute each attack path's posterior probability, we color all nodes as white (Line 2, 3, 4), and push all fact nodes at the first attack step of all attack paths to an empty queue (Line 1, Line 5). When the queue is not empty (Line 7), we take a fact node out of the queue (Line 8), and decide if its child that is a rule node is white (Line 9 to 10). If the rule node is white, it gives a new attack path (Line 11), upon which we recursively use Equation (5) to compute the joint posterior probability for the entire attack path (the function is between Line 15 to Line 28) and color the node BLACK (Line 13) after the computation performed in function "PATH(N<sub>1,r</sub>)" (Line 12). We keep repeating the above process until the queue holding the fact nodes from first attack steps of all attack paths is empty.

# 4.2. Calculating the Cumulative False Positive of an Evidence Graph

As in any statistical estimation, false positives and false negatives exist in LEGs. A false negative arises in a step when an investigator believes that the event was not caused by an attack, but was due to an attack. A false positive arises when an investigator believes that an event was

caused by the chosen attack, but was not. Therefore, we wish to estimate both. Because the logical evidence graph is constructed by using attack evidence chosen by the forensic investigator, that creates the possibility of false positive evidence, we quantify the cumulative false positive rate of the constructed attack path so that the investigator can estimate the false positive rate of an entire attack path. We do not estimate false negatives in this paper.

The individual false positive estimate on an attack step is formalized as  $P(E|\neg H)$ , where  $\neg H$  is the alternative hypothesis, usually written as "not H", and the value of  $P(E|\neg H)$  can be computed from prior forensic data using statistics. In order to show how to compute the cumulative false positive rate of an entire attach path, we let our notation  $N_{i,f}$ ,  $N_{i,r}$  and  $N_{i,c}$  be the fact, rule and consequence fact node of the  $i^{th}$  attack stack step. Then, the cumulative false positive rate of an entire attack path can be computed as follows (Notice that all evidence supporting an attack step is independent from evidence supporting other attack steps).

$$\begin{split} P(E|\neg H) &= P(\ E_{1}, E_{2}, \dots, E_{n}|\neg (H_{1}, H_{2} \dots H_{n})) \\ &= P(E_{n}|\neg N_{n,r}) \cup P(E_{1}, E_{2}, \dots, E_{n-1}|\neg N_{n-1,r}) \\ &= \dots \\ &= P(E_{n}|\neg N_{n,r}) \cup P(E_{n-1}|\neg N_{n-1,r}) \cup \dots \cup P(E_{1}|\neg N_{1,r}) \\ &= P(E_{1}|\neg N_{1,r}) \cup \dots \cup P(E_{n-1}|\neg N_{n-1,r}) \cup P(E_{n}|\neg N_{n,r}) \\ &= P(E_{1}|\neg N_{1,r}) \cup \dots \cup P(E_{n-1}|\neg N_{n-1,r}) \cup P(E_{n}|\neg N_{n,r}) \\ &= P(E_{1}|\neg N_{1,r}) \cup \dots \cup P(E_{n-1}|\neg N_{n-1,r}) \cup P(E_{n}|\neg N_{n,r}) \\ &= P(E_{1}|\neg N_{1,r}) \cup \dots \cup P(E_{n-1}|\neg N_{n-1,r}) \cup P(E_{n}|\neg N_{n,r}) \\ &= P(E_{1}|\neg N_{1,r}) \cup \dots \cup P(E_{n-1}|\neg N_{n-1,r}) \cup P(E_{n}|\neg N_{n,r}) \\ &= P(E_{1}|\neg N_{1,r}) \cup \dots \cup P(E_{n-1}|\neg N_{n-1,r}) \cup P(E_{n}|\neg N_{n,r}) \\ &= P(E_{1}|\neg N_{1,r}) \cup \dots \cup P(E_{n-1}|\neg N_{n-1,r}) \cup P(E_{n}|\neg N_{n,r}) \\ &= P(E_{1}|\neg N_{1,r}) \cup \dots \cup P(E_{n-1}|\neg N_{n-1,r}) \cup P(E_{n}|\neg N_{n,r}) \\ &= P(E_{1}|\neg N_{1,r}) \cup \dots \cup P(E_{n-1}|\neg N_{n-1,r}) \cup P(E_{n}|\neg N_{n,r}) \\ &= P(E_{1}|\neg N_{1,r}) \cup \dots \cup P(E_{n-1}|\neg N_{n-1,r}) \cup P(E_{n}|\neg N_{n,r}) \\ &= P(E_{1}|\neg N_{1,r}) \cup \dots \cup P(E_{n-1}|\neg N_{n-1,r}) \cup P(E_{n}|\neg N_{n,r}) \\ &= P(E_{1}|\neg N_{1,r}) \cup \dots \cup P(E_{n-1}|\neg N_{n-1,r}) \cup P(E_{n}|\neg N_{n,r}) \\ &= P(E_{1}|\neg N_{1,r}) \cup \dots \cup P(E_{n}|\neg N_{n,r}) \cup P(E_{n}|\neg N_{n,r}) \\ &= P(E_{1}|\neg N_{1,r}) \cup \dots \cup P(E_{n}|\neg N_{n,r}) \cup P(E_{n}|\neg N_{n,r}) \\ &= P(E_{1}|\neg N_{1,r}) \cup \dots \cup P(E_{n}|\neg N_{n,r}) \cup P(E_{n}|\neg N_{n,r}) \\ &= P(E_{1}|\neg N_{1,r}) \cup \dots \cup P(E_{n}|\neg N_{n,r}) \cup P(E_{n}|\neg N_{n,r}) \\ &= P(E_{1}|\neg N_{1,r}) \cup \dots \cup P(E_{n}|\neg N_{n,r}) \cup P(E_{n}|\neg N_{n,r}) \\ &= P(E_{1}|\neg N_{1,r}) \cup P(E_{1}|\neg N_{1,r}) \cup P(E_{1}|\neg N_{1,r}) \\ &= P(E_{1}|\neg N_{1,r}) \cup P(E_{1}|\neg N_{1,r}) \cup P(E_{1}|\neg N_{1,r}) \\ &= P(E_{1}|\neg N_{1,r}) \cup P(E_{1}|\neg N_{1,r}) \cup P(E_{1}|\neg N_{1,r}) \\ &= P(E_{1}|\neg N_{1,r}) \cup P(E_{1}|\neg N_{1,r}) \cup P(E_{1}|\neg N_{1,r}) \\ &= P(E_{1}|\neg N_{1,r}) \cup P(E_{1}|\neg N_{1,r}) \cup P(E_{1}|\neg N_{1,r}) \\ &= P(E_{1}|\neg N_{1,r}) \cup P(E_{1}|\neg N_{1,r}) \cup P(E_{1}|\neg N_{1,r}) \\ &= P(E_{1}|\neg N_{1,r}) \cup P(E_{1}|\neg N_{1,r}) \cup P(E_{1}|\neg N_{1,r}) \\ &= P(E_{1}|\neg N_{1,r}) \cup P(E_{1}|\neg N_{1,r}) \cup P(E_{1}|\neg N_{1,r}) \\ &= P(E_{1}|\neg N_{1,r}) \cup P(E_{1}|\neg N_{1,r}) \cup P(E_{1}|\neg N_{1,r}$$

As described earlier, in Equation (6),  $E_1$  is  $N_{1,f}$ , and  $E_i$  includes  $N_{i-1,c}$  and  $N_{i,f}$  (i=2 to n). The union symbol" $\cup$ " represents the disjunction "or", which is observed to be equivalent to the noisy-OR operator [9]. For a serial connection, if any of the attack steps is a false positive, the whole attack path is considered false positive. Algorithm 2 presents the computation of  $P(E|\neg H)$  for the entire evidence graph in the algorithmic form.

# **ALGORITHM 2:**

**Input:** A logical evidence graph LEG= $(N_r, N_f, N_c, E, L, G)$ , and  $P(N_{1,f}|N_{1,r})$  as  $P(E_1|H_1)$ ,  $P(N_{i-1,c}, N_{i,f}|N_{i,r})$  as  $P(E_i|H_i)$  (i=2 to n) for every attack path.

**Output:** The cumulative false positive rate of each attach path  $P(E|\neg H) = P(E_1, E_2, ..., E_n|\neg (H_1, H_2...H_n))$  (written as  $P_f$ ).

```
Begin
1. Q_g \leftarrow \emptyset
                    // set the Q<sub>g</sub> to empty
2. For each node n \in LEG do
         color[n] \leftarrow WHITE
                                     // color every node in the graph to white
4. End
5. ENQUEUE(Q_g, N_{1,f})
                                       // push all fact nodes from first attack steps to queue Q_{\alpha}
                                           // use j to record which attack path we are computing
6. j \leftarrow 0
                                     // when queue Q_{\mbox{\scriptsize g}} is not empty
7. While (Q_g \neq )
8. Do \leftarrowDEQUEUE(Q_g)
                                       //take out a fact node n
                                       //find a rule node as the child node of n
9.
              N_{1,r} \leftarrow \text{child}[n]
              If color[N_{1,r}] == WHITE // if this rule node is not traversed (white)
10.
11.
                Then j \leftarrow j+1
                                               // it must be a new attack path
12.
                       P_r[i] \leftarrow PATH(N_{1r}) // calculate cumulative false positive rate of the path
13.
                       color[N_{1,r}] \leftarrow BLACK //mark this rule node as black
14. End
PATH(N_{1,r})
                     //calculate the cumulative false positive rate of an attack path
15. N_{1c} \leftarrow \text{child}[N_{1r}]
                                    // the consequence fact node of first attack step
16. E \leftarrow parents[N_{1,r}]
                                    // E is the evidence for the first attack step
17. P[N_{1c}] \leftarrow P(E \mid \neg N_{1r})
                                    // the false positive rate of the first attack step
18. color[E] ← BLACK //mark all traversed evidence to black color
                               //use P<sub>f</sub> to do recursive computation below
19. P_f \leftarrow P[N_{1,c}]
20. For i \leftarrow 2 to n do // from attack step 2 to attack step n
           N_{i,r} \leftarrow child[N_{i-1,c}] // the rule node of i^{th} attack step
21.
           N_{i,e} \leftarrow child[N_{i,r}] // the consequence fact node of i^{th} attack step
22.
           E \leftarrow parents[N_{i,r}] //the evidence for the i^{th} attack step
23.
           P_f \leftarrow 1 - (1 - P_f) \cdot (1 - P(E | \neg N_{i,r})) //the cumulative false positive rate
24.
           color[E] ← BLACK // mark all traversed evidence to black color
25.
26. End
27. Return P<sub>f</sub>
                      // return the cumulative false positive rate of the attack path
```

Algorithm 2: Computing P(E|¬H) for the Entire Evidence Graph

In Algorithm 2, Line 1 to Line 14 are the same as Algorithm 1, which is used to find a new attack path. Line 15 to Line 27 use Equation (6) to recursively compute cumulative false positive rate for an entire attack path.

#### 5. CASE STUDY

In this Section, we show how to reconstruct probabilistic attack scenarios by building Bayesian Network analysis into our Prolog-based reasoning tool [4].

### 5.1 The Experimental Network

Figure 4 shows an experimental network from [4], which we used as a case study to show how to generate a logical evidence graph from post-attack evidence. In this network, the external Firewall 1 controls network access from the Internet to the network, where a webserver hosts two web services—Portal web service and product web service. The internal Firewall 2 controls the access to a SQL database server that can be accessed from webservers and workstations. The administrator has administrative privilege on the Portal webserver that has a forum for users to chat with the administrator. We used SNORT as the IDS and configured both web servers and the database server to log all accesses and queries as events. We use them as attack evidence.

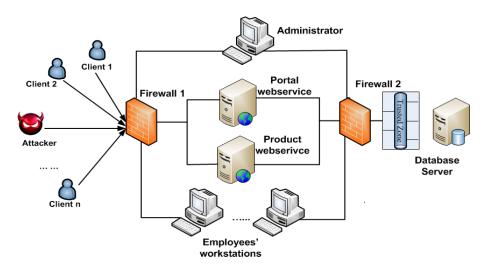

Figure 4: An Experimental Attack Network

By exploiting vulnerabilities in a Windows workstation and a web server that have access to the database server, we, who simulated the attacker, were able to successfully launch two kinds of attacks on the database server and a Cross Site Scripting (XSS) attack towards the administrator's computer. These attacks include (1) using a compromised workstation to access the database server (CVE-2009-1918), (2) exploiting the vulnerability on the web server application (CWE89) to attack the database server, and (3) exploiting XSS vulnerability on the

chat forum hosted by the portal web service to steal the administrator's session ID, which allowed the attacker to send out phishing emails to the clients, tricking them to update their confidential information.

Our IDS and the logging system in the network detected some attack activities. We preprocessed them to data as shown in Table 2. The post attack status obtained by using forensic tools is also formalized to Table 3.

Table 2: Formalized Evidence of the Alerts and Log from Figure 4

| Timestamp          | Source IP                            | <b>Destination IP</b>                | Content/Observed Events                      | Vulnerability |
|--------------------|--------------------------------------|--------------------------------------|----------------------------------------------|---------------|
| 08/13-<br>12:26:10 | 129.174.124.122<br>Attacker          | 129.174.124.184<br>Workstation1      | SHELLCODE x86 inc ebx NOOP                   | CVE-2009-1918 |
| 08/13-<br>12:27:37 | 129.174.124.122<br>Attacker          | 129.174.124.185<br>Workstation2      | SHELLCODE x86 inc ebx NOOP                   | CVE-2009-1918 |
| 08/13-<br>14:37:27 | 129.174.124.122<br>Attacker          | 129.174.124.53<br>Product Web Server | SQL Injection Attempt                        | CWE89         |
| 08/13-<br>16:19:56 | 129.174.124.122<br>Attacker          | 129.174.124.137<br>Administrator     | Cross Site Scripting                         | XSS           |
| 08/13-<br>14:37:29 | 129.174.124.53<br>Product Web Server | 129.174.124.35<br>Database Server    | name='Alice' AND password='alice' or '1'='1' | CWE89         |
|                    |                                      |                                      |                                              |               |

Table 3: Post Attack Status from Attacks in Figure 4

| Timestamp      | Attacked Computer                 | Attack Event                      | Post Attack Status |
|----------------|-----------------------------------|-----------------------------------|--------------------|
| 08/13-14:37:29 | 129.174.124.35<br>Database Server | Information retrieved maliciously | Malicious Access   |
|                |                                   |                                   |                    |

# **5.2** Constructing the Logical Evidence Graph

To use our Prolog-based rules for evidence graph construction, we codified evidence and system state to instantiations of predicates used in these rules as listed in Figure 5, where Lines 1, 2, 3 model evidence representing post attack status (Table 3); Lines 4 to 10 model network topology (system setup); Line 11 to 14 model system configurations and Lines 15 to 21 mode vulnerabilities obtained from captured evidence (Table 2).

```
//Observed Attack Events
1. attackGoal(execCode(workStation1, )).
2. attackGoal(execCode(dbServer,user)).
3. attackGoal(execCode(clients,user)).
//Network Topology
4. attackerLocated(internet).
5. hacl(internet, webServer, tcp, 80).
6. hacl(internet, workStation1,tcp, ).
7. hacl(webServer, dbServer, tcp, 3660).
8. hacl(internet,admin, , ).
9. hacl(admin,clients, , ).
10. hacl(workStation1,dbServer, , ).
//Computer Configuration
11. hasAccount(employee, workStation1, user).
12. networkServiceInfo(webServer, httpd, tcp, 80, user).
13. networkServiceInfo(dbServer, httpd, tcp, 3660, user).
14. networkServiceInfo(workStation1, httpd, tcp, 4040, user).
/* Information From Table 1---software vulnearbility */
15. vulExists(webServer, 'CWE89', httpd).
16. vulProperty('CWE89', remoteExploit, privEscalation).
17. vulExists(dbServer, 'CWE89', httpd).
18. vulProperty('CWE89', remoteExploit, privEscalation).
19. vulExists(workStation1, 'CVE-2009-1918', httpd).
20. vulProperty('CVE-2009-1918', remoteExploit, privEscalation).
21. timeOrder(webServer,dbServer,14.3727,14.3729).
```

Figure 5: The Input File for Logical Evidence Graph Generation

We ran the input file on rules that represent generic attack techniques in our reasoning system with two databases, an anti-forensic and MITRE's OVAL [2], to remove irrelevant evidence and find explanations for missing evidence. They are: (1) According to MITRE OVAL database, the "Workstation 2" is a Linux machine that uses Firefox as the web browser, which does not support a successful attack by using "CVE-2009-1918" that only succeeds on Windows Internet Explorer; (2) a new attack path representing that the attacker launched a phishing attack towards the clients by using the compromised administrators session ID has been found; (3) an attack path between the compromised workstation1 and the database server has been found.

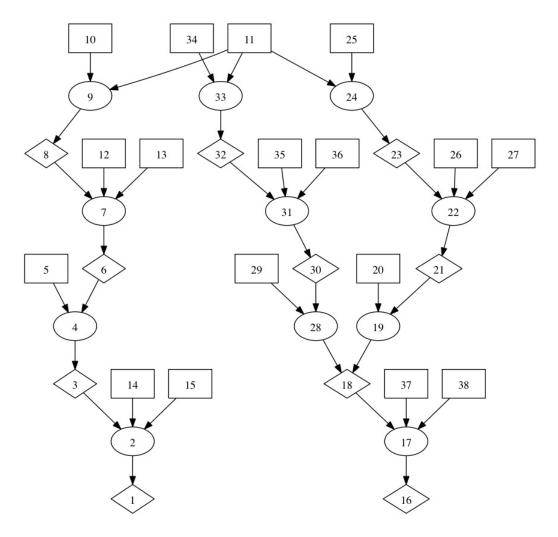

Figure 6: the Constructed Evidence Graph

The output of our tool created the logical evidence graphs shown in Figure 6. In order to limit the graph size, the notation of nodes in Figure 6 is shown in Column 2 in Table 4. In the same table, Column 3 is the logic operators used to distinguish fact nodes, rule nodes and consequence fact nodes, where all fact nodes are marked as "LEAF"; all rule nodes are marked as "OR"; and all consequence nodes are marked as "AND". There are three attack paths in Figure 6, which are: (1) the attacker used a XSS attack to steal the administrator's session ID and therefore obtain the administrator's privilege to send out phishing emails to clients  $(11 \rightarrow 9 \rightarrow 8 \rightarrow 7 \rightarrow 6 \rightarrow 4 \rightarrow 3 \rightarrow 2 \rightarrow 1)(\text{left})$ ; (2) the attacker used a buffer overflow vulnerability (CVE-2009-1918) to compromise the workstation, then obtained access to the database

 $(34 \rightarrow 33 \rightarrow 32 \rightarrow 31 \rightarrow 30 \rightarrow 28 \rightarrow 18 \rightarrow 17 \rightarrow 16)$  (Middle); and (3) the attacker used a web application that does not sanitize users' input (CWE89) to launch a SQL injection attack toward the database  $(11 \rightarrow 24 \rightarrow 23 \rightarrow 22 \rightarrow 21 \rightarrow 19 \rightarrow 18 \rightarrow 17 \rightarrow 16)$  (right).

Table 4: the Notation of Nodes in Figure 6

| Node | Notation                                                                   |      |  |  |  |
|------|----------------------------------------------------------------------------|------|--|--|--|
| 1    | execCode(clients,user)                                                     | OR   |  |  |  |
| 2    | THROUGH 3 (remote exploit of a server program)                             | AND  |  |  |  |
| 3    | netAccess(clients,tcp,_)                                                   |      |  |  |  |
| 4    | THROUGH 7 (multi-hop access)                                               | AND  |  |  |  |
| 5    | hacl(admin,clients,tcp,_)                                                  | LEAF |  |  |  |
| 6    | execCode(admin,apache)                                                     | OR   |  |  |  |
| 7    | THROUGH 3 (remote exploit of a server program)                             | AND  |  |  |  |
| 8    | netAccess(admin,tcp,80)                                                    | OR   |  |  |  |
| 9    | THROUGH 8 (direct network access)                                          | AND  |  |  |  |
| 10   | hacl(internet,admin,tcp,80)                                                | LEAF |  |  |  |
| 11   | attackerLocated(internet)                                                  | LEAF |  |  |  |
| 12   | networkServiceInfo(admin,httpd,tcp,80,apache)                              | LEAF |  |  |  |
| 13   | vulExists(admin, 'XSS', httpd, remoteExploit, privEscalation)              | LEAF |  |  |  |
| 14   | networkServiceInfo(clients,httpd,tcp, ,user)                               | LEAF |  |  |  |
| 15   | vulExists(clients, 'Phishing', httpd, remoteExploit, privEscalation)       | LEAF |  |  |  |
| 16   | execCode(dbServer,user)                                                    | OR   |  |  |  |
| 17   | THROUGH 3 (remote exploit of a server program)                             | AND  |  |  |  |
| 18   | netAccess(dbServer,tcp,3660)                                               | OR   |  |  |  |
| 19   | THROUGH 7 (multi-hop access)                                               | AND  |  |  |  |
| 20   | hacl(webServer,dbServer,tcp,3660)                                          | LEAF |  |  |  |
| 21   | execCode(webServer,user)                                                   | OR   |  |  |  |
| 22   | THROUGH 3 (remote exploit of a server program)                             | AND  |  |  |  |
| 23   | netAccess(webServer,tcp,80)                                                | OR   |  |  |  |
| 24   | THROUGH 8 (direct network access)                                          | AND  |  |  |  |
| 25   | hacl(internet,webServer,tcp,80)                                            | LEAF |  |  |  |
| 26   | networkServiceInfo(webServer,httpd,tcp,80,user)                            | LEAF |  |  |  |
| 27   | vulExists(webServer,'CWE89',httpd,remoteExploit,                           | LEAF |  |  |  |
| 28   | THROUGH 7 (multi-hop access)                                               | AND  |  |  |  |
| 29   | hacl(workStation1,dbServer,tcp,3660)                                       | LEAF |  |  |  |
| 30   | execCode(workStation1,user)                                                | OR   |  |  |  |
| 31   | THROUGH 3 (remote exploit of a server program)                             | AND  |  |  |  |
| 32   | netAccess(workStation1,tcp,4040)                                           | OR   |  |  |  |
| 33   | THROUGH 8 (direct network access)                                          | AND  |  |  |  |
| 34   | hacl(internet,workStation1,tcp,4040)                                       | LEAF |  |  |  |
| 35   | networkServiceInfo(workStation1,httpd,tcp,4040,user)                       | LEAF |  |  |  |
| 36   | vulExists(workStation1,'CVE-2009-1918',httpd,remoteExploit,privEscalation) | LEAF |  |  |  |
| 37   | networkServiceInfo(dbServer,httpd,tcp,3660,user)                           | LEAF |  |  |  |
| 38   | vulExists(dbServer, 'CWE89', httpd, remoteExploit, privEscalation)         | LEAF |  |  |  |

# **5.3** Calculate Conditional Posterior Probabilities and False Positives

In this Section, we use Algorithm 1 and Algorithm 2 to calculate  $P(H|E_1,E_2..E_n)$  and  $P(E_1,E_2..E_n | \neg H)$  for attack paths in Figure 6.

## 5.3.1 Using Algorithm 1 to Calculate $P(H|E_1,E_2..E_n)$

Algorithm 1 requires [  $P(N_{1,r})$ ,  $P(N_{1,f})$ ,  $P(N_{1,f}|N_{1,r})$  ], [ $P(N_{i,r})$ ,  $P(N_{i-1,c},N_{i,f}|N_{i,r})$ ,  $P(N_{i-1,c},N_{i,f}|N_{i,r})$ ,  $P(N_{i-1,c},N_{i,f}|N_{i,r})$ ,  $P(N_{i-1,c},N_{i,f}|N_{i,r})$ ,  $P(N_{i-1,c},N_{i,f}|N_{i,r})$ ,  $P(N_{i-1,c},N_{i,f}|N_{i,r})$ ,  $P(N_{i-1,c},N_{i,f}|N_{i,r})$ ,  $P(N_{i-1,c},N_{i,f}|N_{i,r})$ ,  $P(N_{i-1,c},N_{i,f}|N_{i,r})$ ,  $P(N_{i-1,c},N_{i,f}|N_{i,r})$ ,  $P(N_{i-1,c},N_{i,f}|N_{i,r})$ ,  $P(N_{i-1,c},N_{i,f}|N_{i,r})$ ,  $P(N_{i-1,c},N_{i,f}|N_{i,r})$ ,  $P(N_{i-1,c},N_{i,f}|N_{i,r})$ ,  $P(N_{i-1,c},N_{i,f}|N_{i,r})$ ,  $P(N_{i-1,c},N_{i,f}|N_{i,r})$ ,  $P(N_{i-1,c},N_{i,f}|N_{i,r})$ ,  $P(N_{i-1,c},N_{i,f}|N_{i,r})$ ,  $P(N_{i-1,c},N_{i,f}|N_{i,r})$ ,  $P(N_{i-1,c},N_{i,f}|N_{i,r})$ ,  $P(N_{i-1,c},N_{i,f}|N_{i,r})$ ,  $P(N_{i-1,c},N_{i,f}|N_{i,r})$ ,  $P(N_{i-1,c},N_{i,f}|N_{i,r})$ ,  $P(N_{i-1,c},N_{i,f}|N_{i,r})$ ,  $P(N_{i-1,c},N_{i,f}|N_{i,r})$ ,  $P(N_{i-1,c},N_{i,f}|N_{i,r})$ ,  $P(N_{i-1,c},N_{i,f}|N_{i,r})$ ,  $P(N_{i-1,c},N_{i,f}|N_{i,r})$ ,  $P(N_{i-1,c},N_{i,f}|N_{i,r})$ ,  $P(N_{i-1,c},N_{i,f}|N_{i,r})$ ,  $P(N_{i-1,c},N_{i,f}|N_{i,r})$ ,  $P(N_{i-1,c},N_{i,f}|N_{i,r})$ ,  $P(N_{i-1,c},N_{i,f}|N_{i,r})$ ,  $P(N_{i-1,c},N_{i,f}|N_{i,r})$ ,  $P(N_{i-1,c},N_{i,f}|N_{i,r})$ ,  $P(N_{i-1,c},N_{i,f}|N_{i,r})$ ,  $P(N_{i-1,c},N_{i,f}|N_{i,r})$ ,  $P(N_{i-1,c},N_{i,f}|N_{i,r})$ ,  $P(N_{i-1,c},N_{i,f}|N_{i,r})$ ,  $P(N_{i-1,c},N_{i,f}|N_{i,r})$ ,  $P(N_{i-1,c},N_{i,f}|N_{i,r})$ ,  $P(N_{i-1,c},N_{i,f}|N_{i,r})$ ,  $P(N_{i-1,c},N_{i,f}|N_{i,r})$ ,  $P(N_{i-1,c},N_{i,f}|N_{i,r})$ ,  $P(N_{i-1,c},N_{i,f}|N_{i,r})$ ,  $P(N_{i-1,c},N_{i,f}|N_{i,r})$ ,  $P(N_{i-1,c},N_{i,f}|N_{i,r})$ ,  $P(N_{i-1,c},N_{i,f}|N_{i,r})$ ,  $P(N_{i-1,c},N_{i,f}|N_{i,r})$ ,  $P(N_{i-1,c},N_{i,f}|N_{i,f}|N_{i,f})$ ,  $P(N_{i-1,c},N_{i,f}|N_{i,f})$ ,  $P(N_{i-1,c},N_{i,f}|N_{i,f})$ ,  $P(N_{i-1,c},N_{i,f}|N_{i,f})$ ,  $P(N_{i-1,c},N_{i,f}|N_{i,f})$ ,  $P(N_{i-1,c},N_{i,f}|N_{i,f})$ ,  $P(N_{i-1,c},N_{i,f}|N_{i,f})$ ,  $P(N_{i-1,c},N_{i,f}|N_{i,f})$ ,  $P(N_{i-1,c},N_{i,f}|N_{i,f})$ ,  $P(N_{i-1,c},N_{i,f}|N_{i,f})$ ,  $P(N_{i-1,c},N_{i,f}|N_{i,f})$ ,  $P(N_{i-1,c},N_{i,f}|N_{i,f$ 

Table 5: Use Algorithm 1 to Compute  $P(H|_{E1}...E_n)$  for Attack Paths in Figure 6

| Attack Path  | Attack Step 1 |          |          |               | Attack Step 2 |          |          |                  |
|--------------|---------------|----------|----------|---------------|---------------|----------|----------|------------------|
| Attack Fath  | Н1            | P(E1 H1) | P(H1 E1) | P(H E1)       | Н2            | P(E2 H2) | P(H2 E2) | P(H E1,E2)       |
| Left         | Node 9        | 0.9      | 0.9c     | 0.9c          | Node 7        | 0.8      | 0.8c     | 0.72c^2          |
| Middle       | Node 33       | 0.99     | 0.99c    | 0.99c         | Node 31       | 0.87     | 0.87c    | 0.861c^2         |
| Right        | Node 24       | 0.99     | 0.99c    | 0.99c         | Node 22       | 0.85     | 0.85c    | 0.842c^2         |
| Attack Path  | Attack Step 3 |          |          | Attack Step 4 |               |          |          |                  |
| Attack Patii | Н3            | P(E3 H3) | P(H3 E3) | P(H E1,E2,E3) | H4            | P(E4 H4) | P(H4 E4) | P(H E1,E2,E3,E4) |
| Left         | Node 4        | 0.9      | 0.9c     | 0.648c^3      | Node 2        | 0.75     | 0.75c    | 0.486c^4         |
| Middle       | Node 28       | 0.87     | 0.87c    | 0.75c^3       | Node 17       | 0.75     | 0.75c    | 0.563c^4         |
| Right        | Node 19       | 0.97     | 0.97c    | 0.817c^3      | Node 17       | 0.95     | 0.95c    | 0.776c^4         |

Notice Node 17 has two joint posterior conditional probabilities, which are from middle path and right path respectively. We can notice that the attack path from the former has smaller probability than the latter. That is because the evidence from middle path that involves using a compromised workstation to get access to the databases was hard to be found. Correspondingly,

the  $P(E_i|H_i)$  is smaller. Therefore, the corresponding hypothesized attack path has a much smaller probability  $P(H|E_1,E_2..E_n)$  (H is  $H_1\cap...H_n$ ). In reality, it is almost impossible for the same attacker to try a different attack path to attack the same target if he already succeeded. A possible scenario would be that if the first attack path did not succeeded, the attacker would try the second attack path to launch the attack. The joint posterior conditional probability  $P(H|E_1,E_2..E_n)$  could help investigator to judge which attack path is the one that is most possibly used.

# 5.3.2 Using Algorithm 2 to Calculate $P(E_1,E_2..E_n | \neg H)$

Algorithm 2 requires  $P(N_{1,f}|N_{1,r})$  as  $P(E_1|\neg H_1)$ ,  $P(N_{i-1,c},N_{i,f}|N_{i,r})$  as  $P(E_i|\neg H_i)$  (i=2 to n) to recursively compute  $P(E_1,E_2..E_n|\neg H)$  (H is  $H_1\cap...H_n$ ). As an example, we assigned  $P(E_i|\neg H_i)$  for different attack step in the three attack paths in Table 6 and calculated  $P(E_1,E_2..E_n|\neg H)$ , showing that the right attack path has the smallest cumulative false positive estimate.

Table 6: Use Algorithm 2 to Calculate  $P(E_1, E_2..E_n | \neg H)$ 

| Attack Path  |         | Attack Sto        | ер 1                    | Attack Step2 |                   |                             |  |
|--------------|---------|-------------------|-------------------------|--------------|-------------------|-----------------------------|--|
| Attack Fatil | $H_1$   | $P(E_1 \neg H_1)$ | $P(E_1 \neg H_1)$       | $H_2$        | $P(E_2 \neg H_2)$ | $P(E_1,E_2 \neg H)$         |  |
| Left         | Node 9  | 0.002             | 0.002                   | Node 7       | 0.001             | 0.003                       |  |
| Middle       | Node 33 | 0.002             | 0.002                   | Node 31      | 0.003             | 0.005                       |  |
| Right        | Node 24 | 0.002             | 0.002                   | Node 22      | 0.001             | 0.003                       |  |
| Attack path  |         | Attack St         | ep3                     | Attack Step4 |                   |                             |  |
| Attack patii | $H_3$   | $P(E_3 \neg H_3)$ | $P(E_1,E_2,E_3 \neg H)$ | Н            | $P(E_4 \neg H_4)$ | $P(E_1,E_2,E_3,E_4 \neg H)$ |  |
| Left         | Node 4  | 0.004             | 0.007                   | Node 2       | 0.03              | 0.0368                      |  |
| Middle       | Node 28 | 0.003             | 0.008                   | Node 17      | 0.04              | 0.0477                      |  |
| Right        | Node 19 | 0.002             | 0.005                   | Node 17      | 0.007             | 0.012                       |  |

Values computed for  $P(H|E_1,E_2..E_n)$  and  $P(E_1,E_2..E_n | \neg H)$  show that the right attack path  $(11\rightarrow 24\rightarrow 23\rightarrow 22\rightarrow 21\rightarrow 19\rightarrow 18\rightarrow 17\rightarrow 16)$  is a better attack path to be chosen by an investigator because it has the largest P(H|E) and smallest  $P(E|\neg H)$ ; the left path is not convincing, because its joint posterior probability is less than  $0.5c^4$ ; and the middle path has a

bigger cumulative false positive rate, in which the evidence should be re-evaluated to see if the attack path reflects the real attack scenario.

#### 6. CONCLUSION

In this paper, we have described a method that uses rules to construct a logical evidence graph and maps it to a Bayesian Network so that the joint likelihood or false positive rate for the constructed attach paths could be computed automatically. By using a case study, we showed how our method could guide forensic investigators to choose the most likely attack scenarios that fit the available evidence. Our case study showed that our methodology and the accompany tool could be useful for network forensics investigation and analysis.

#### DISCLAIMER

This paper is not subject to copyright in the United States. Commercial products are identified in order to adequately specify certain procedures. In no case does such identification imply recommendation or endorsement by the National Institute of Standards and Technology, nor does it imply that the identified products are necessarily the best available for the purpose.

### REFERENCES:

- [1] Bruno Olshausen, "Bayesian probability theory" March 1, 2004.
- [2] https://oval.mitre.org/.
- [3] Pearl, J. (1986). Fusion, propagation and structuring in belief networks. Artificial Intelligence, 29, 241-288.
- [4] C. Liu, A. Singhal, D. Wijesekera: A Logic Based Network Forensics Model for Evidence Analysis. IFIP Int. Conf. Digital Forensics 2015.
- [5] A. Darwiche, Modeling and Reasoning with Bayesian Networks, Cambridge University Press, April 06, 2009.
- [6] F. Taroni, A. Biedermann, P. Garbolino, C.G. Aitken, A general approach to Bayesian networks for the interpretation of evidence Forensic Sci. Int., 139 (2004), pp. 5–16.

- [7] M Kwan, K P Chow, F Law and P Lai. Reasoning About Evidence using Bayesian Network, Advances in Digital Forensics IV, International Federation for Information Processing (IFIP) January 2008, Tokyo, pp.141-155.
- [8] B. Carrier, A Hypothesis-Based Approach to Digital Forensic Investigations (Ph.D. Thesis), 2006, West Lafayette: Purdue University.
- [9] Y. Liu and H. Man, Network vulnerability assessment using Bayesian Networks, In Proceedings of SPIE Data Mining, Intrusion Detection, Information Assurance and Data Networks Security (SPIE'05), pages 61–71, 2005.
- [10] C. Vlek, H. Prakken, S. Renooij and B. Verheij(2013), Modeling crime scenarios in a Bayesian Network, the 14th International Conference on Artificial Intelligence and Law (ICAIL 2013), Proceedings of the Conference, 150–159, ACM Press, New York.
- [11] Fenton, N., Neil, M., & Lagnado, D.A. (2012), A general structure for legal arguments about evidence using Bayesian networks, Cognitive Science, 37, 61–102.
- [12] F. Taroni, S. Bozza, A. Biedermann, G. Garbolino, C.G.G. Aitken, Data Analysis in Forensic Science: A Bayesian Decision Perspective, John Wiley & Sons, Chichester (2010).
- [13] X Ou, W. F. Boyer, M. A. McQueen, "A scalable approach to attack graph generation," In: 13th ACM Conference on Computer and Communications Security (CCS), pp. 336–345 (2006).
- [14] MulVAL: A logic-based enterprise network security analyzer, retrieved from http://www.arguslab.org/mulval.html.